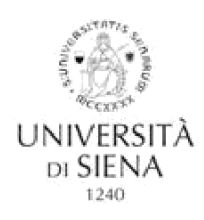

## **A ALMALAUREA**

## PLACEMENT OFFICE – CAREER SERVICE

## COME COMPILARE IL QUESTIONARIO ALMALAUREA (OBBLIGATORIO PRIMA DELLA CONSEGNA DELL'ELABORATO)

IMPORTANTE: La compilazione del questionario AlmaLaurea è consentita solamente se hai già presentato domanda di laurea all'Ufficio Studenti e Didattica del tuo corso

 $\mathbf{I}$ 

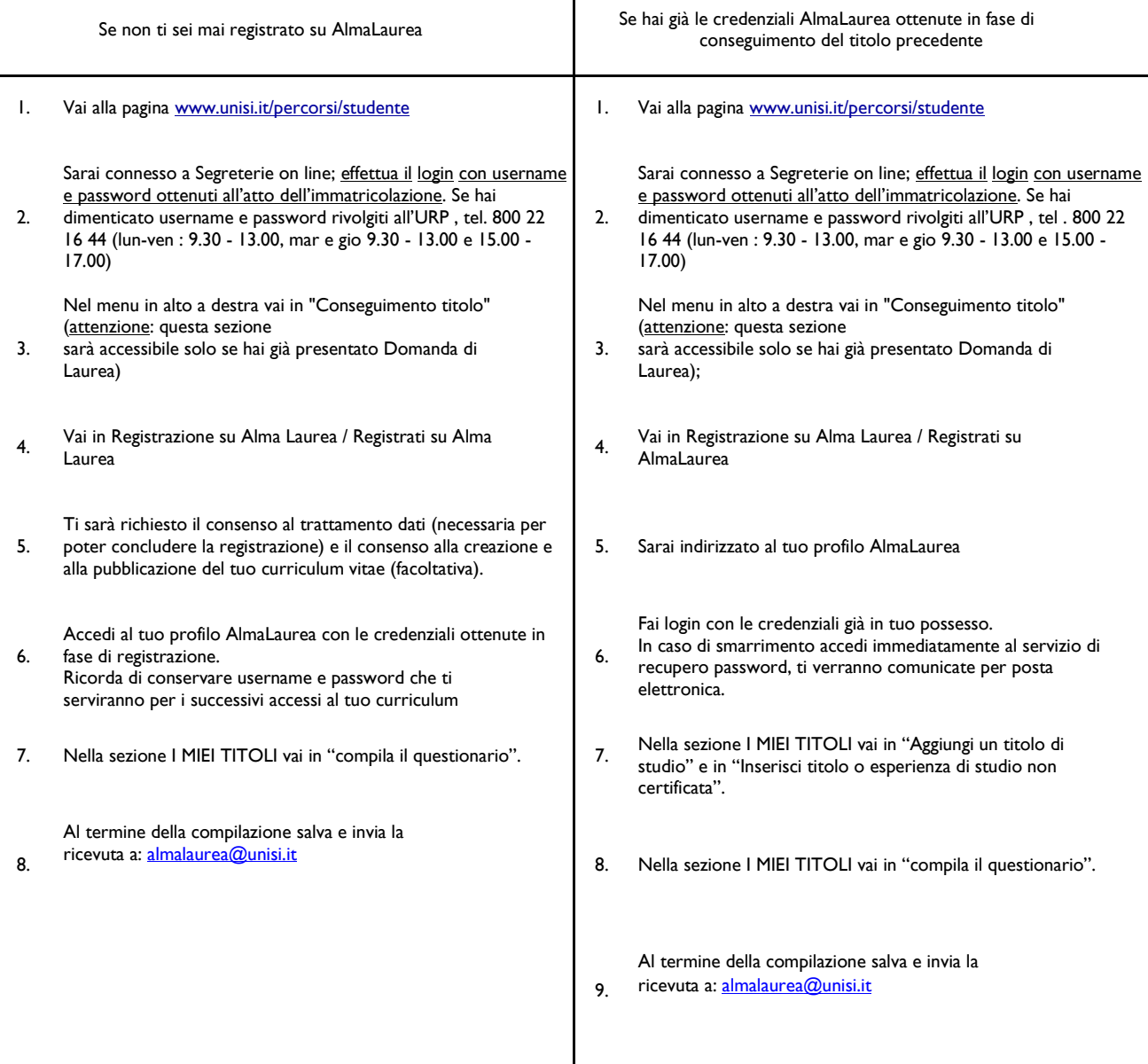

## NON PUOI COMPLETARE LA PROCEDURA DELLA DOMANDA DI LAUREA SENZA LA PRESENTAZIONE DELLA RICEVUTA

Anche se non intendi pubblicare il tuo CV in Banca Dati è comunque **obbligatorio** accedere al servizio AL e inviare la ricevuta al Placement Office – Career Service (secondo le modalità sopra descritte). Qualora non dovessi laurearti nella sessione prevista, devi inviare di nuovo al Placement Office – Career Service (anche se lo hai già fatto per le sedute di laurea precedenti ) la ricevuta di compilazione del questionario.